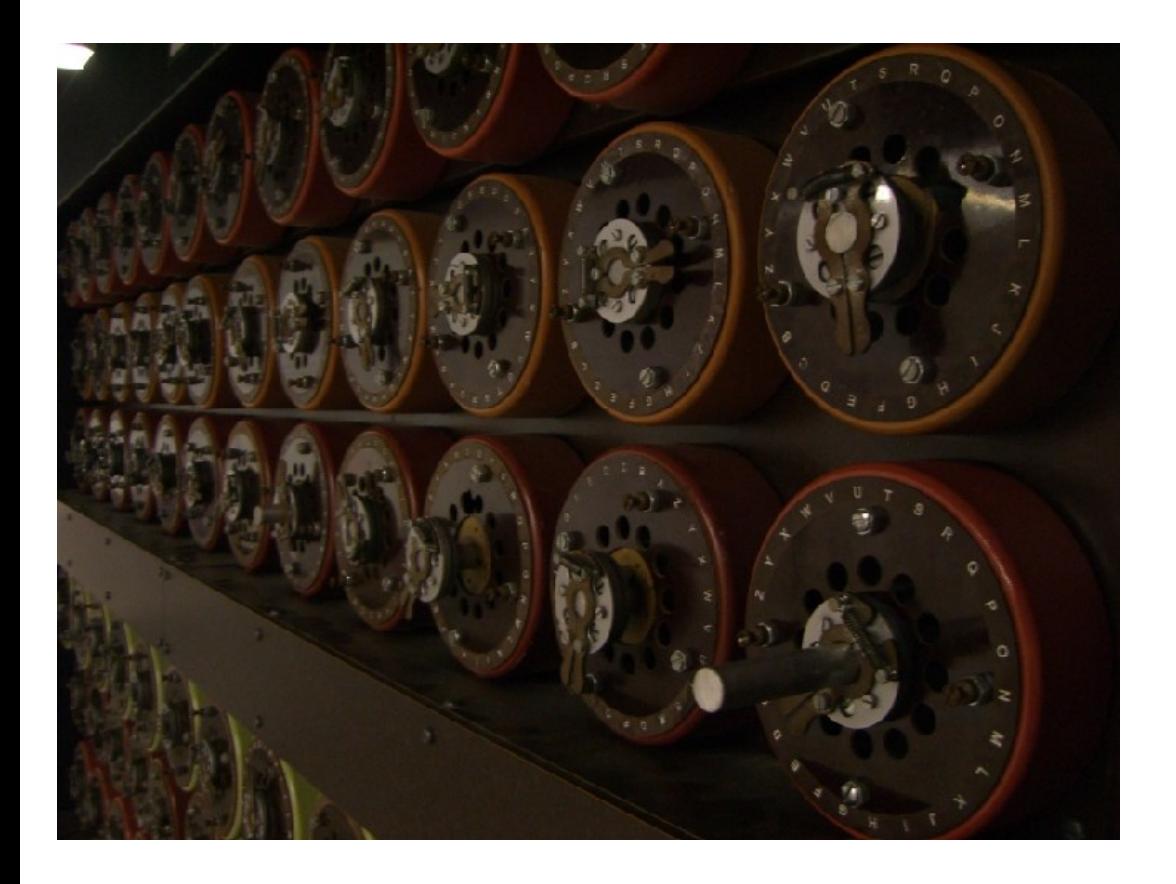

## Sichere Kommunikation

1

*Hamburg, 06.06.07 hinnerk@hamburg.ccc.de* »ab 2008 sollen alle Verbindungsdaten über Website-Besuche und E-Mail-Verkehr gespeichert werden« *[Berliner Zeitung,](http://www.berlinonline.de/berliner-zeitung/print/politik/648049.html) 25.04.2007*

## Vorab

- Die Folien liegen im [Wiki des CCC Hamburg.](https://wiki.hamburg.ccc.de/index.php/Bildungswerk:SichereKommunikation)
- Fragen und Ergänzungen bitte an [hinnerk@hamburg.ccc.de.](mailto:hinnerk@hamburg.ccc.de)

## Totale Sicherheit ist ausgeschlossen.

## Sicherheit ist ein Prozess, kein Zustand

### Eine Geschichte

#### Alice liebt Bob

#### Bob hat bereits eine Frau.

#### Eve

### Alice schickt Bob eine E-Mail

### Eve lauscht am Netzwerk.

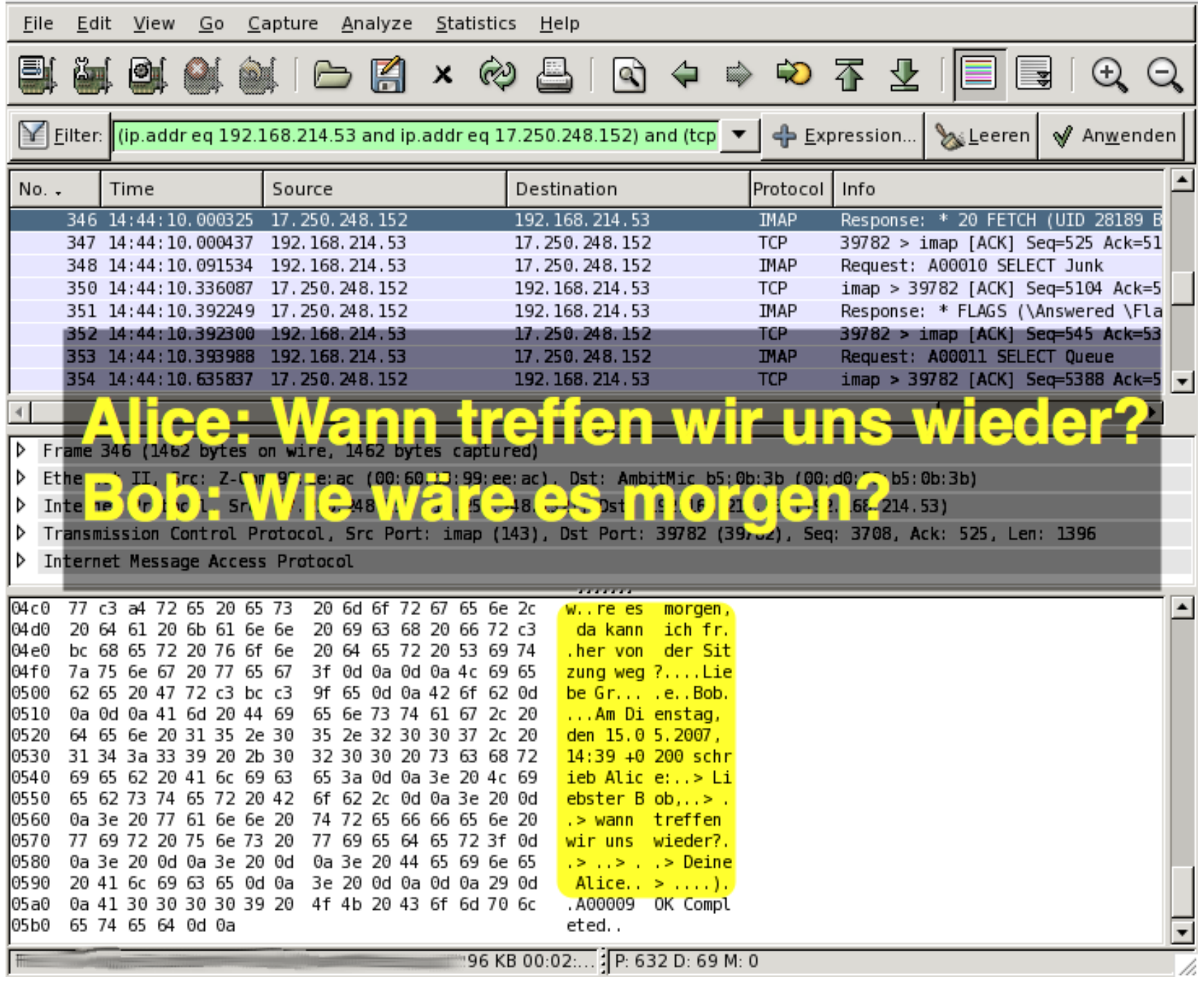

Eve: »Wer ist eigentlich Alice?« Bob: »Eine Bekannte. Eve: »So so.« Bob: »Woher kennst Du sie denn?« Eve: »Uhhh...«

## Merke

- Unverschlüsselte Netzwerke sind leicht abzuhören.
- Am Netzwerk zu lauschen ist automatisierbar, es erfordert keine Sachkenntnis.
- Abhörprofis nutzen ihre Informationen indirekt.

## Bob trifft Gegenmaßnahmen

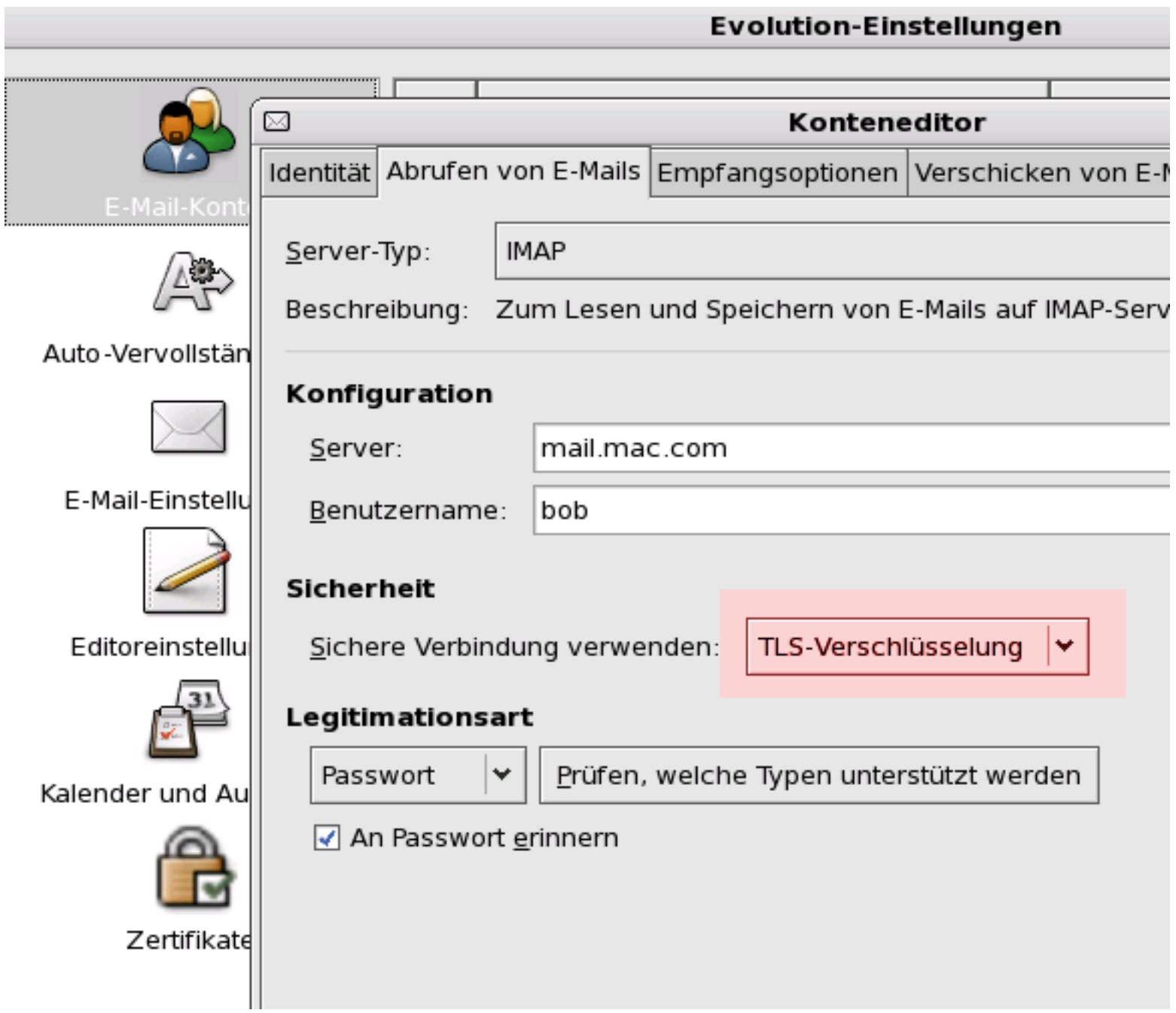

### Eve lauscht wieder am Netzwerk...

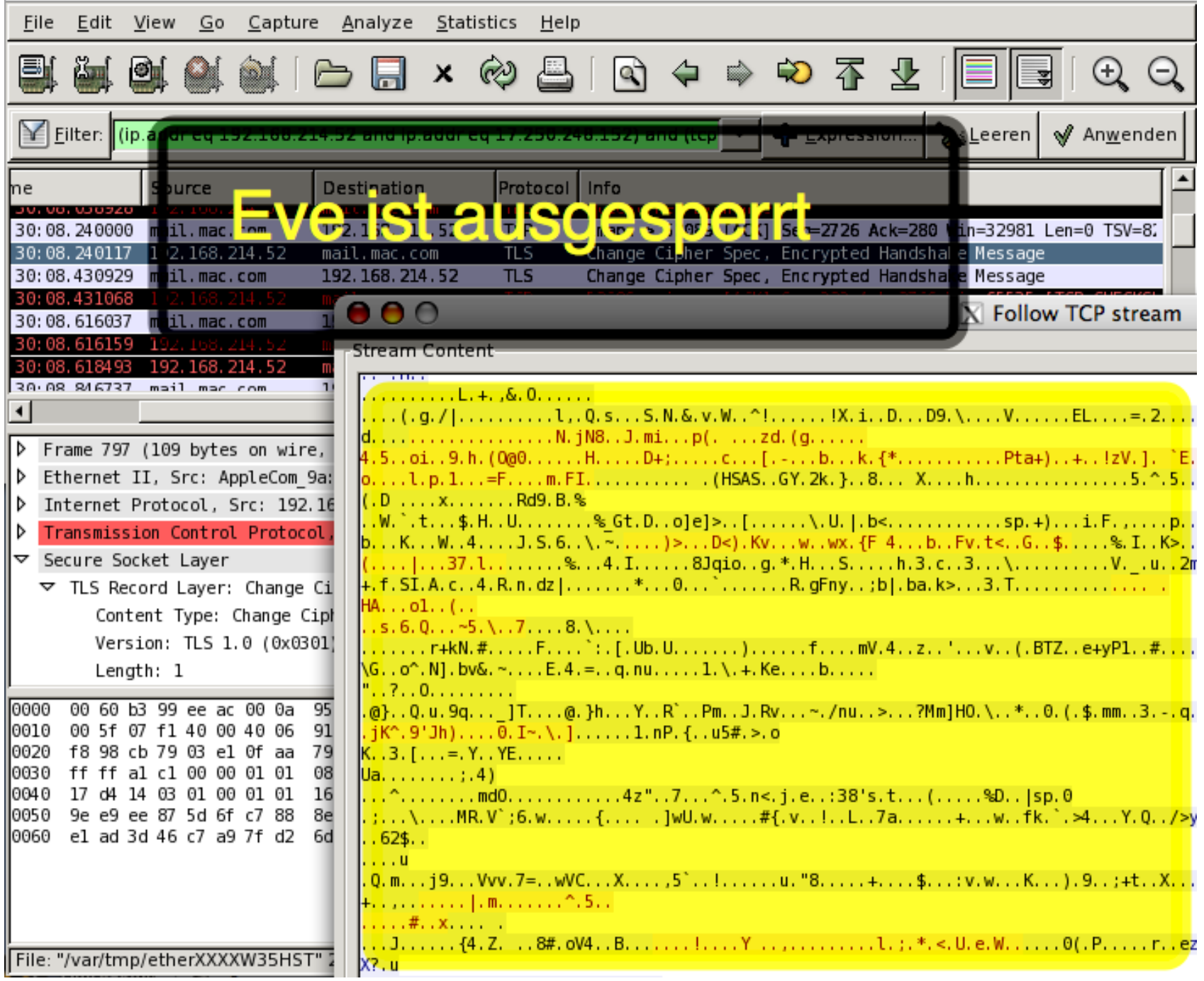

Aus ihrem ersten Lauschangriff hat Eve das Passwort von Bob.

# Bob hat sein Passwort geändert, als er die Verschlüsselung eingeschaltet hat.

## Umfrage

# Hat hier jemand ein Passwort, das seit mehr als einem Jahr in Gebrauch ist?

## Benutzt jemand ein Passwort für mehr als einen Account?

Benutzt jemand ein Passwort aus einem natürlichen Wort, oder eines mit weniger als 12 Zeichen?

### Zurück zu Bob, Eve und Alice

## Alice und Bob treffen sich in einem Café.

## Zufällig treffen sie auf den Chef von Alice.

## Der Chef mag Alice gern.

## Bob wird auf ihren Chef eifersüchtig.

### Alice ist mißtrauisch.

## War das Zusammentreffen ein Zufall?

## Liest ihr Chef ihre E-Mail?

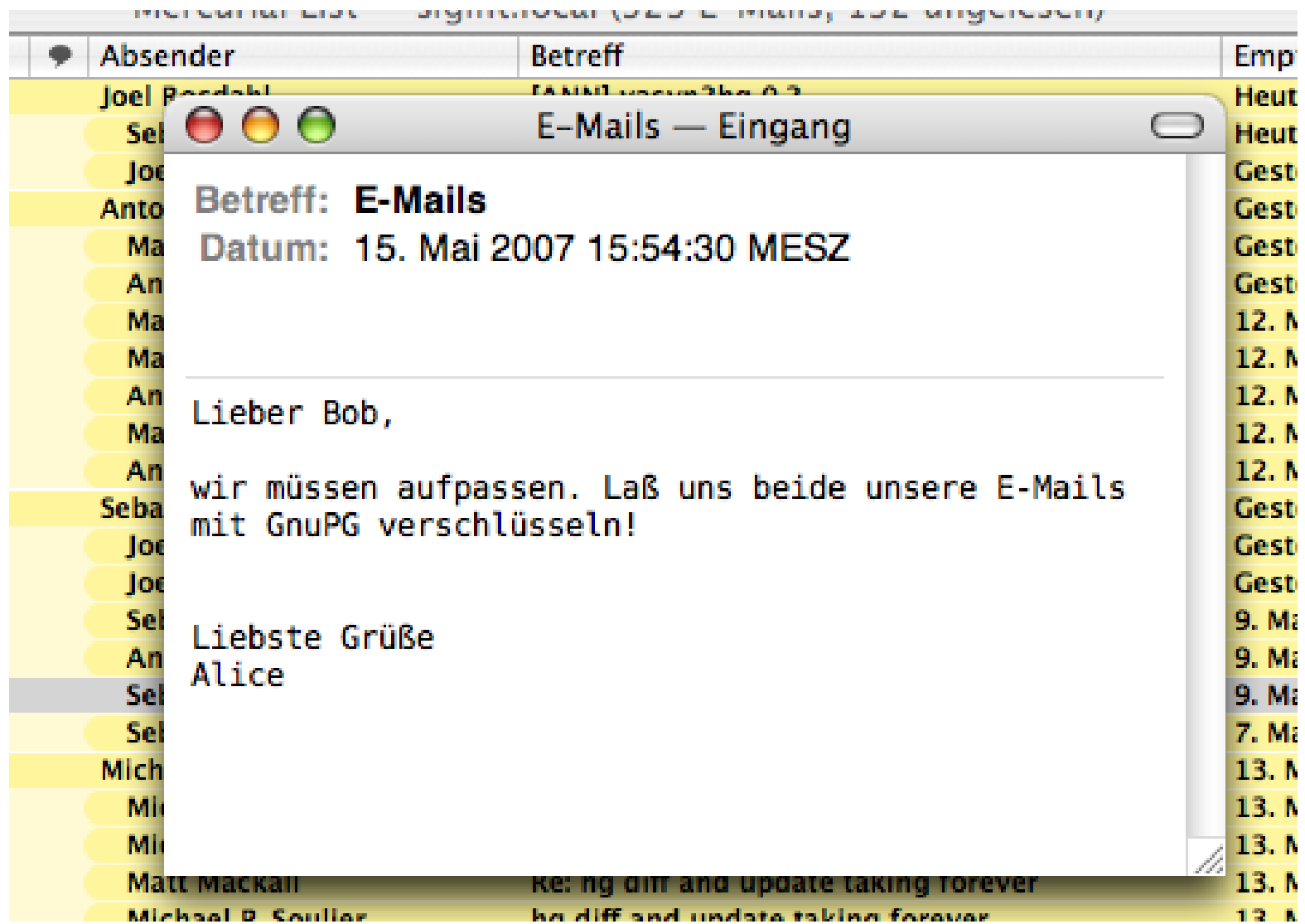

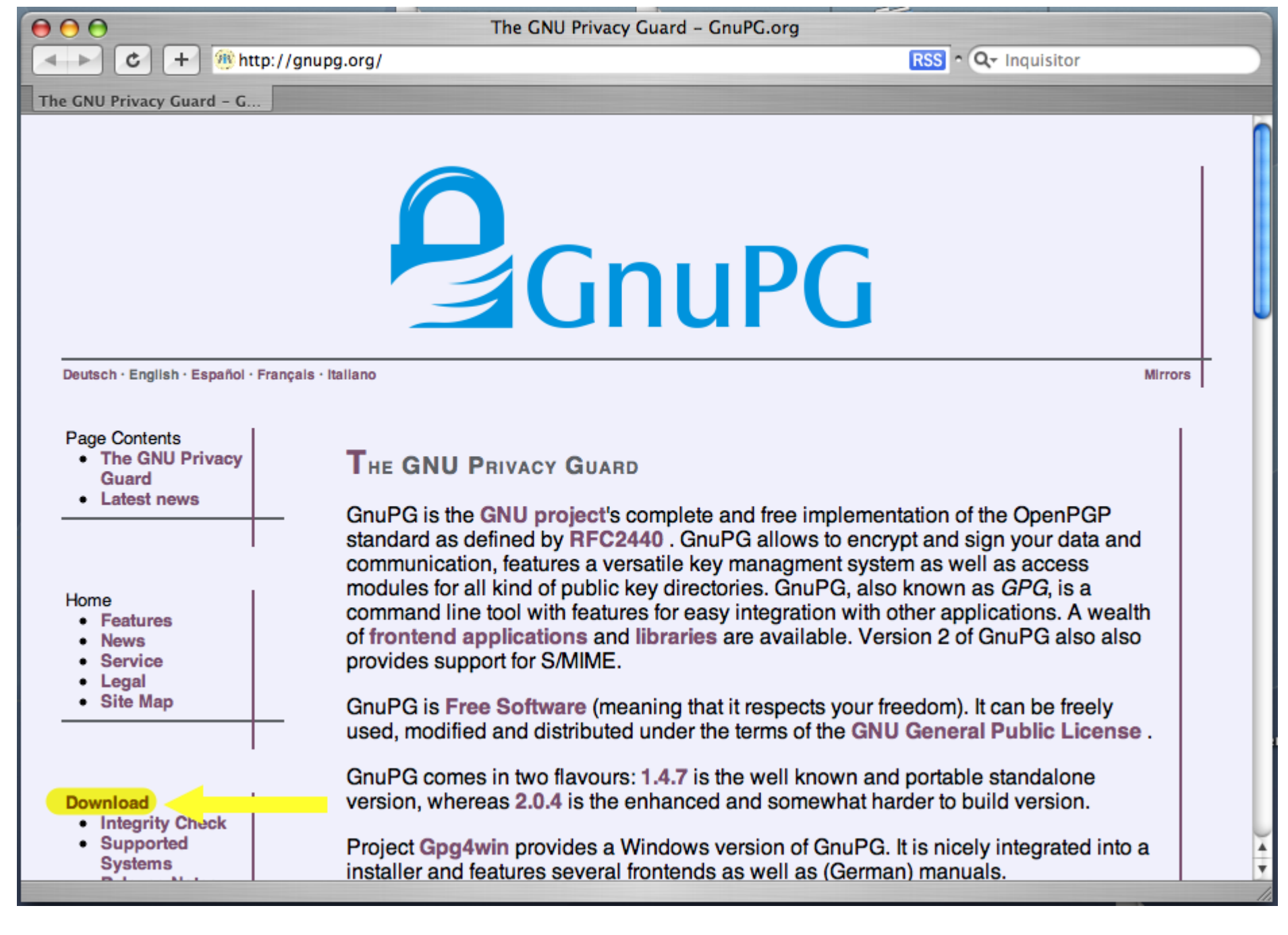

### Bob: »Ist installiert. Was nun?«

# Alice lädt ihren Schlüssel auf einen öffentlichen Server.
## Bob lädt den Schüssel von Alice vom Server.

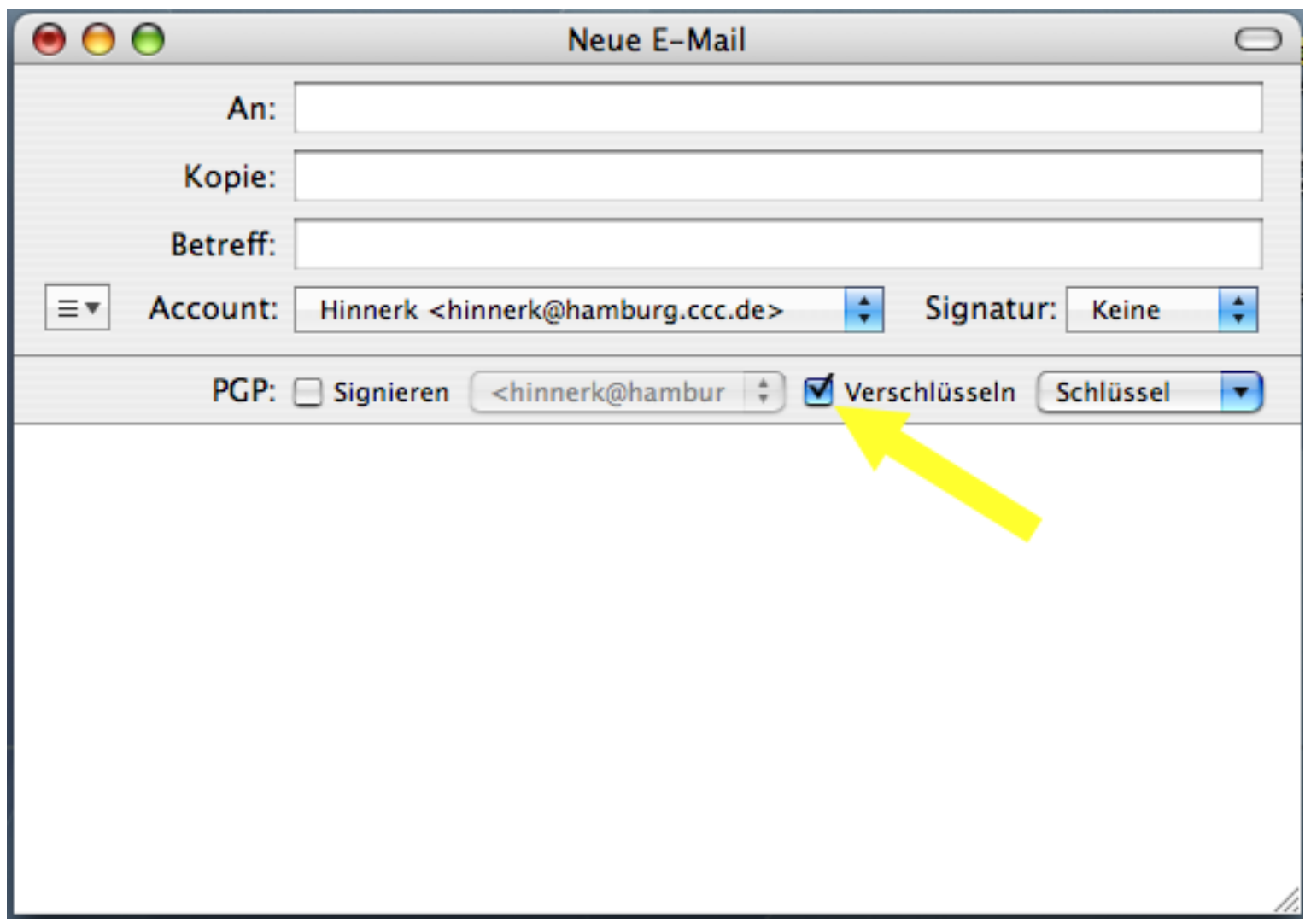

## Der Chef von Alice lädt ihren Schlüssel vom Server.

# Alice bekommt eine verschlüsselte E-Mail von Bob, in der er sie um ein Treffen bittet.

## Statt Bob taucht ihr Chef zum Treffen auf.

## Wie kann Alice feststellen, ob eine E-Mail tatsächlich von Bob kam?

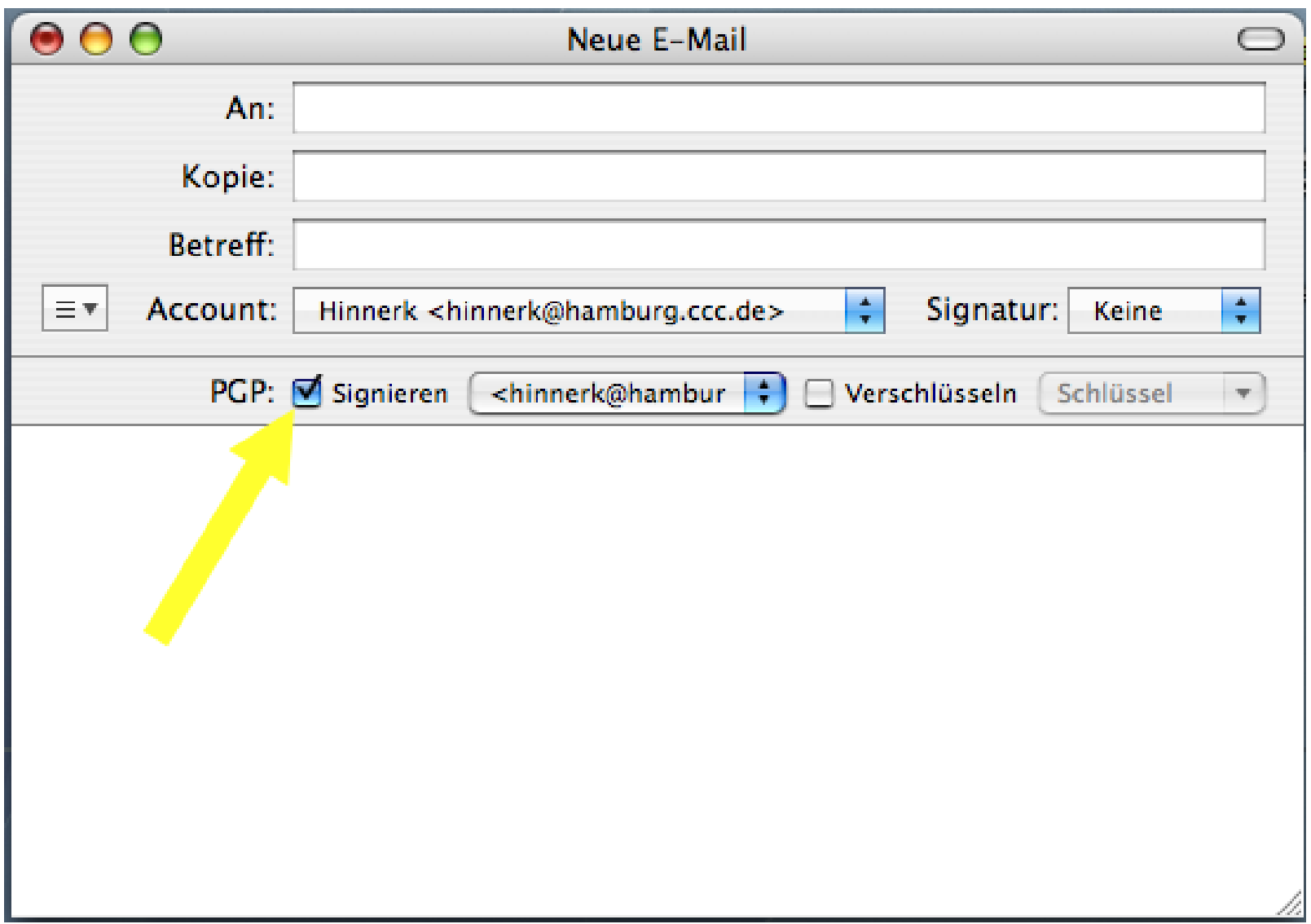

## Woher weiß Alice, daß der Schlüssel tatsächlich Bob gehört?

\$ **gpg --fingerprint bob** pub 1024D/9892D76B 2007-05-15 [expires: 2008-05-14]  $Schl.-Fingerabdruck = 28D8 E963 BA41 A71F DOAC 61C8$ 8EEA 6FA9 9892 D76B uid Bob Meier (Der Gutmensch) <bob@spamcatcher.local> sub 4096g/59EBC95F 2007-05-15 [expires: 2008-05-14]

# Per Telefon vergleichen Bob und Alice die Fingerabdrücke ihrer Schlüssel.

# Bob und Alice senden nur noch verschlüsselte und unterschriebene E-Mails.

## Der Chef von Alice kann trotzdem:

- Empfänger und Absender lesen und ändern.
- Den Betreff der Nachrichten lesen und ändern.

# Eve könnte das nicht, weil Bob zusätzlich den Übertragungskanal sichert.

### Merke

- Ein **sicherer Kanal** schützt nur die unmittelbare Übertragung, nicht die gespeicherte oder weitergeleitete Nachricht.
- Eine **sichere Nachricht** schützt nicht zusätzlich übertragene Daten (Empfänger, Sender, Passwort, ggf. Betreff).

## GnuPG: Technische Details

- Verschlüsselte Nachrichten und Webmailer sind problematisch.
- Nur mit PGP/MIME werden auch angehängte Dateien verschlüsselt.

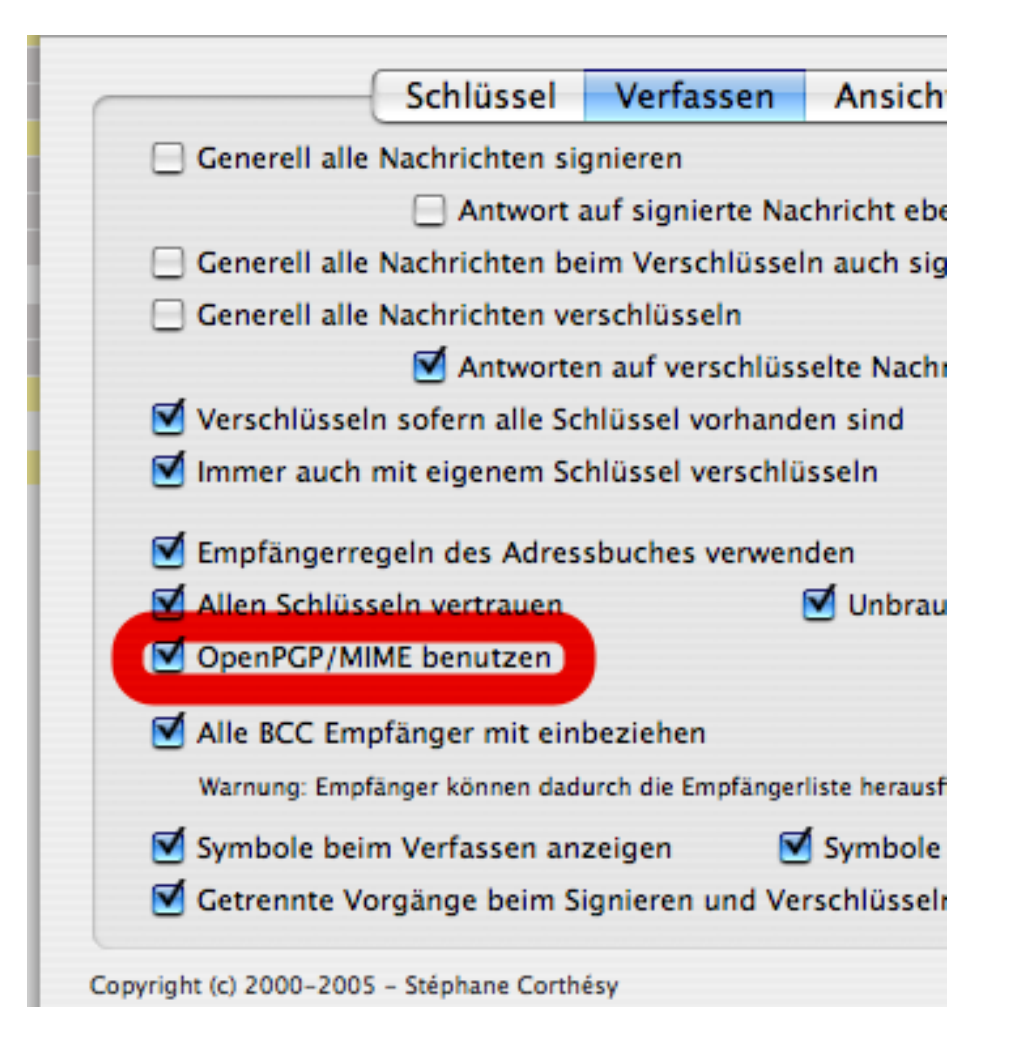

#### Zurück zu Eve.

# Eve will wissen was los ist und fragt einen Privatdetektiv.

## Angebot 1:

- Die Installation einer Wanze in der Tastatur von Bobs Rechner. Damit werden alle Tastendrücke (Passwörter, geschriebene E-Mails, etc.) aufgezeichnet.
- Hardwarewanzen sind per Software nicht zu entdecken, setzen aber für Einbau und zur Abfrage der Daten Zugriff auf das Gerät voraus.

### Angebot 2: Abhörsoftware

- Installation einer Software, die alle anfallenden Daten sammelt (Passwörter, empfangene E-Mails, ...)
- Ist vielleicht durch Software zu entdecken.
- Kann meist ohne Zugriff auf den Rechner eingespielt werden.

## Bob wundert sich über hohe Netzwerklast.

## Ein Computerspezialist findet auf Bobs Computer eine Abhörsoftware.

# Nach einer heftigen Aussprache mit Eve zieht Bob zu Alice.

#### Eve hat alle alten Daten von Bob.

Bob muß alle Schlüssel zurückziehen, neue Schlüssel erstellen, alle Passwörter auswechseln und das ganze System auf seinem Computer neu aufsetzen.

## Seine Daten kann er nicht zurückziehen.

# Mit den von Bob und Alice unterschriebenen E-Mails als Beweis reicht Eve die Scheidung ein.

#### Merke

- Wenn das System kompromittiert ist, gibt es keinen Schutz.
- Veröffentlichte Daten können nicht zurückgezogen werden.

#### Technischer Lösungsansatz

- Ein Rechner mit Verschlüsselungssoftware ohne Netzwerk für vertrauliche Daten.
- Ein Rechner für Netzwerkzugriff für Versand und Empfang von Daten.
- Verschlüsselte Daten per Medium (z.B. USB-Stick) übertragen.

#### Technologieüberblick

## GnuPG und PGP

- GnuPG und PGP sind halbwegs kompatibel.
- GnuPG ist kostenlos. PGP ein kommerzielles Produkt.
- Der Quellcode von GnuPG liegt offen und kann nach Fehlern und Schadcode durchsucht werden.

## S/MIME

- Technisch und von der Sicherheit her mit GnuPG und PGP vergleichbar.
- Nicht mit GnuPG und PGP kompatibel.
- Wird eher in Behörden und Unternehmen verwendet.
- Qualifizierte digitale Signaturen nach S/MIME-Standard sind der handschriftlichen Unterschrift gleichgestellt (SigG, SigV, BGB, ...).

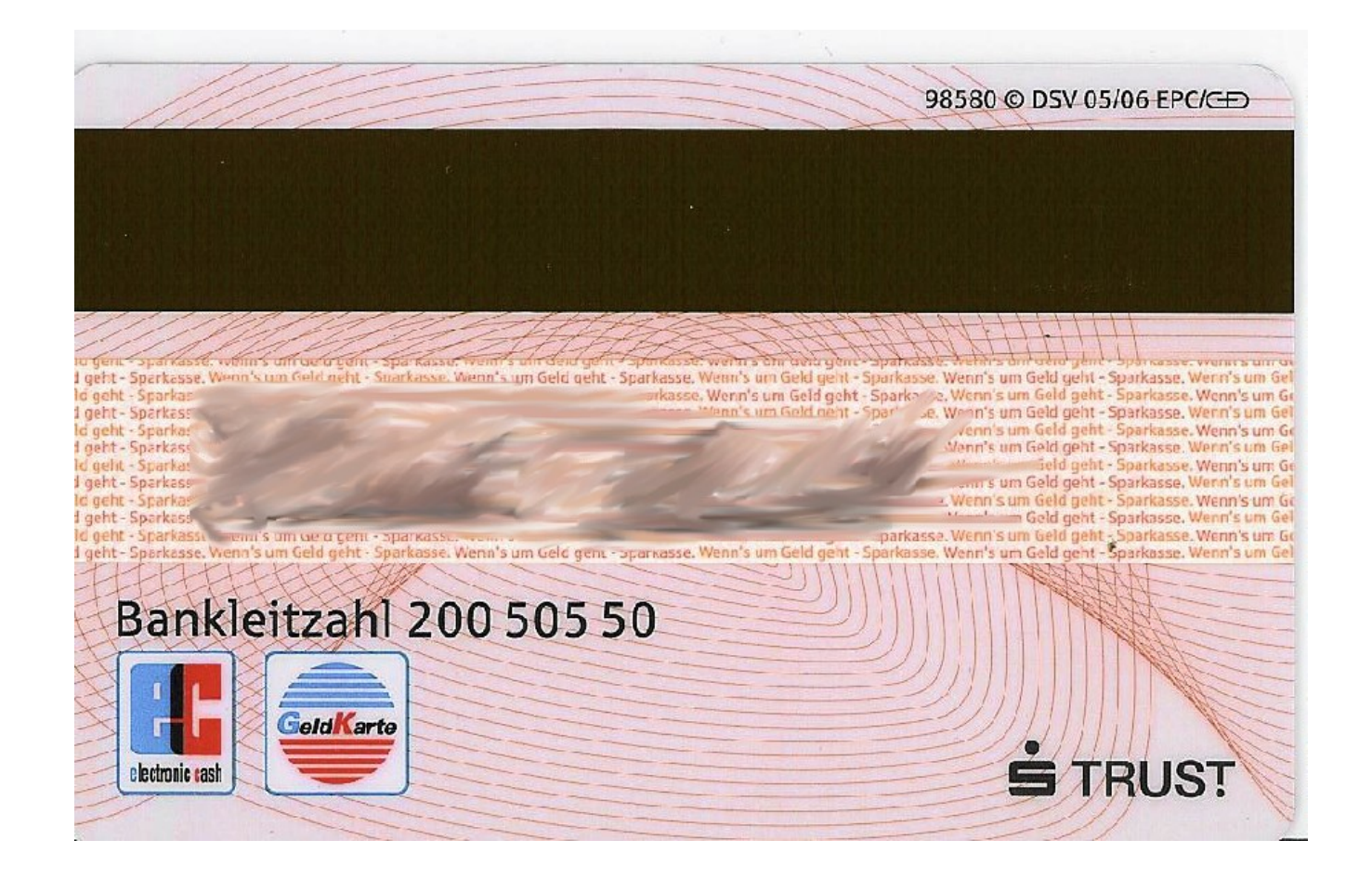

#### Pause?

# Instant Messaging (IM)

# AIM, ICQ, MSN, Yahoo Messenger, web.de, gmx, Google, ...

# Kommunikation über den Server des Anbieters.
### Meist kein sicherer Kanal möglich.

# Verträge sehen oft das Abhören durch Anbieter und das Übernehmen von übertragenen Inhalten(!) durch den Anbieter vor.

### Alternative: Eigener Jabberserver

# Nachrichtensicherheit ist vom Server unabhängig.

### IM: Software

- Adium, Gaim/Pidgin mit OTR
- OTR Proxy für AIM
- Trillian SecureIM: Keine Signaturen
- Gaim-encryption: GnuPG/PGP
- SILC: Kein IM

### [Off The Record](http://www.cypherpunks.ca/otr/) (OTR)

- Relativ neues Protokoll.
- Abgefangene Kommunikation kann nicht nachträglich entschlüsselt werden, auch wenn die Schlüssel der Beteiligten bekannt werden (»perfect forward secrecy«).
- Während der Kommunikation ist der Kommunikationspartner feststellbar, später nicht mehr (»deniability«).

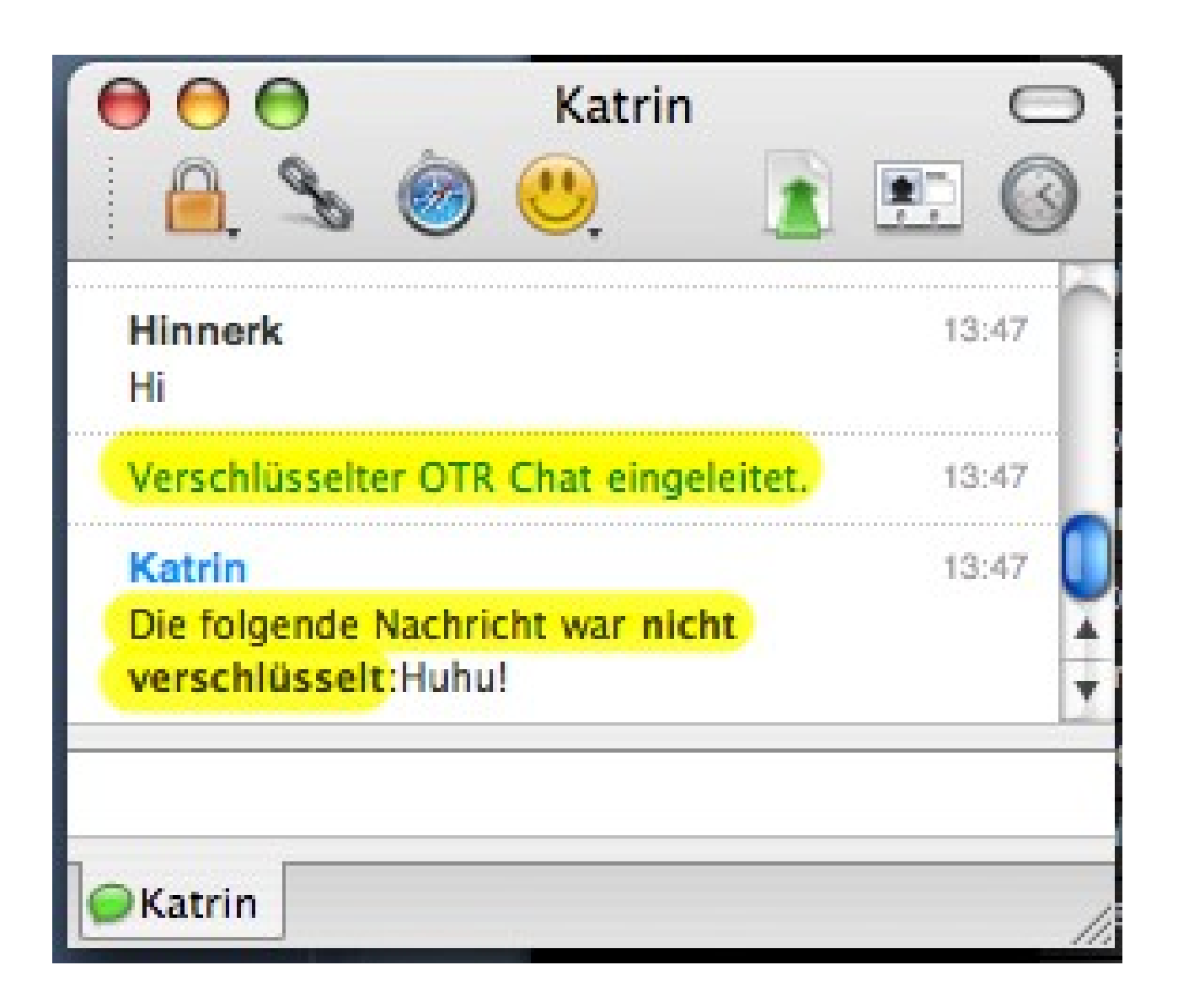

# OTR verwendet Fingerabdrücke ähnlich wie GnuPG und PGP.

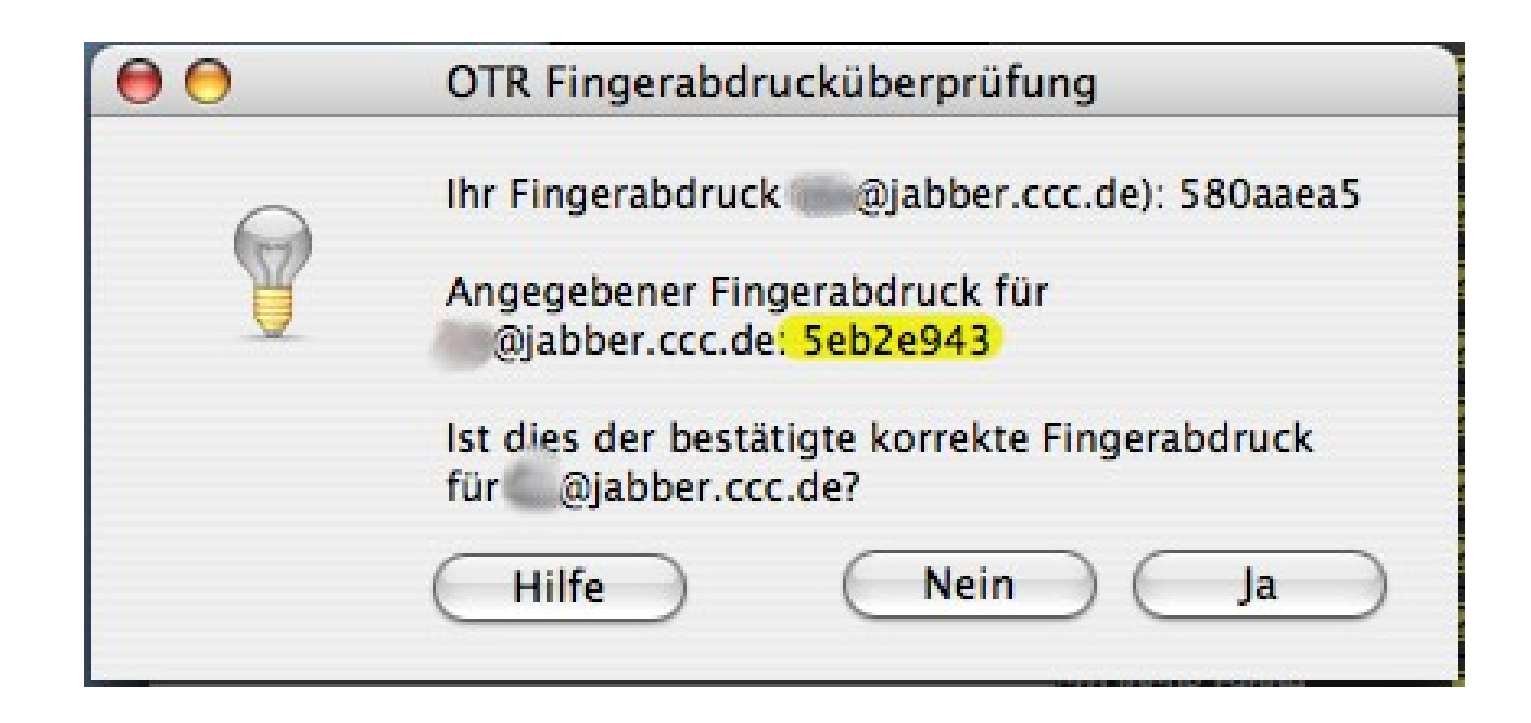

### OTR: »Secure ID«

- Festzustellen, ob ein Chat abgehört wird.
- Auch bei kompromittierten Schlüsseln sicher.
- Muß während des Gespräches verglichen werden.
- Nur die eigene Hälfte vorlesen, die andere vorlesen lassen.

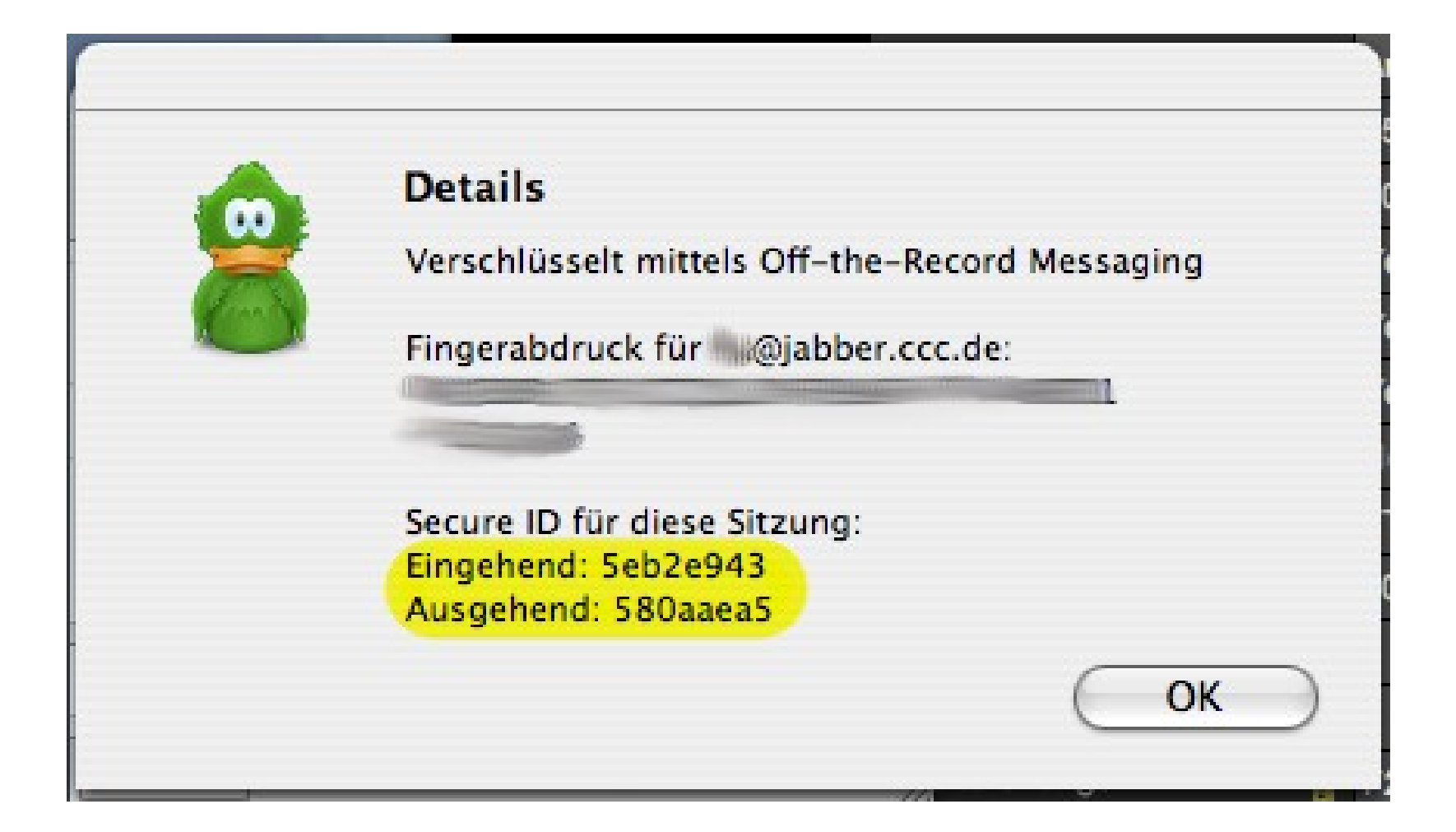

#### Telefonie

## Analoges Telefon und ISDN

- Abhören ist einfach und billig.
- Propritäre Sicherheitsprodukte vorhanden.

– Teuer, die Sicherheit ist fragwürdig.

• Offene Produkte basieren auf Rechner + Modem.

### Secure Telefon Unit (STU-III)

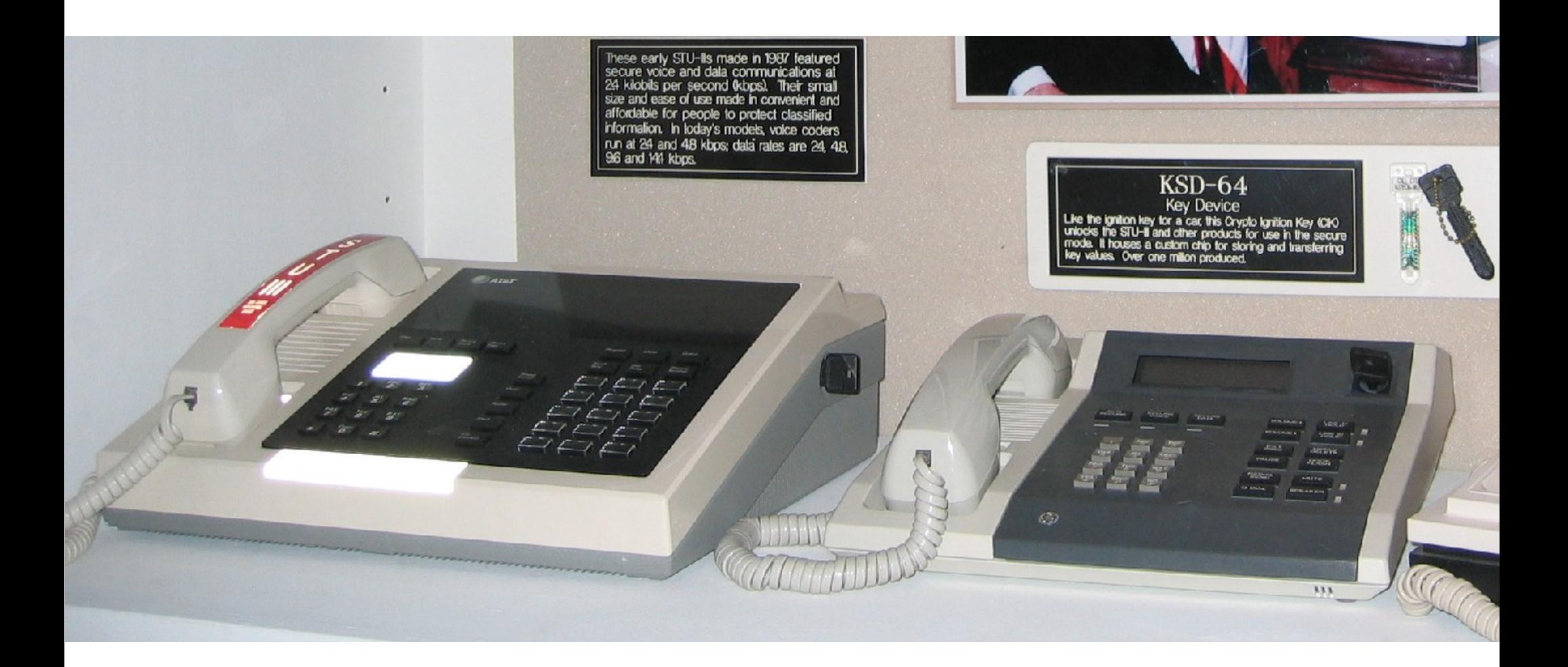

### Secure Terminal Equipment (STE)

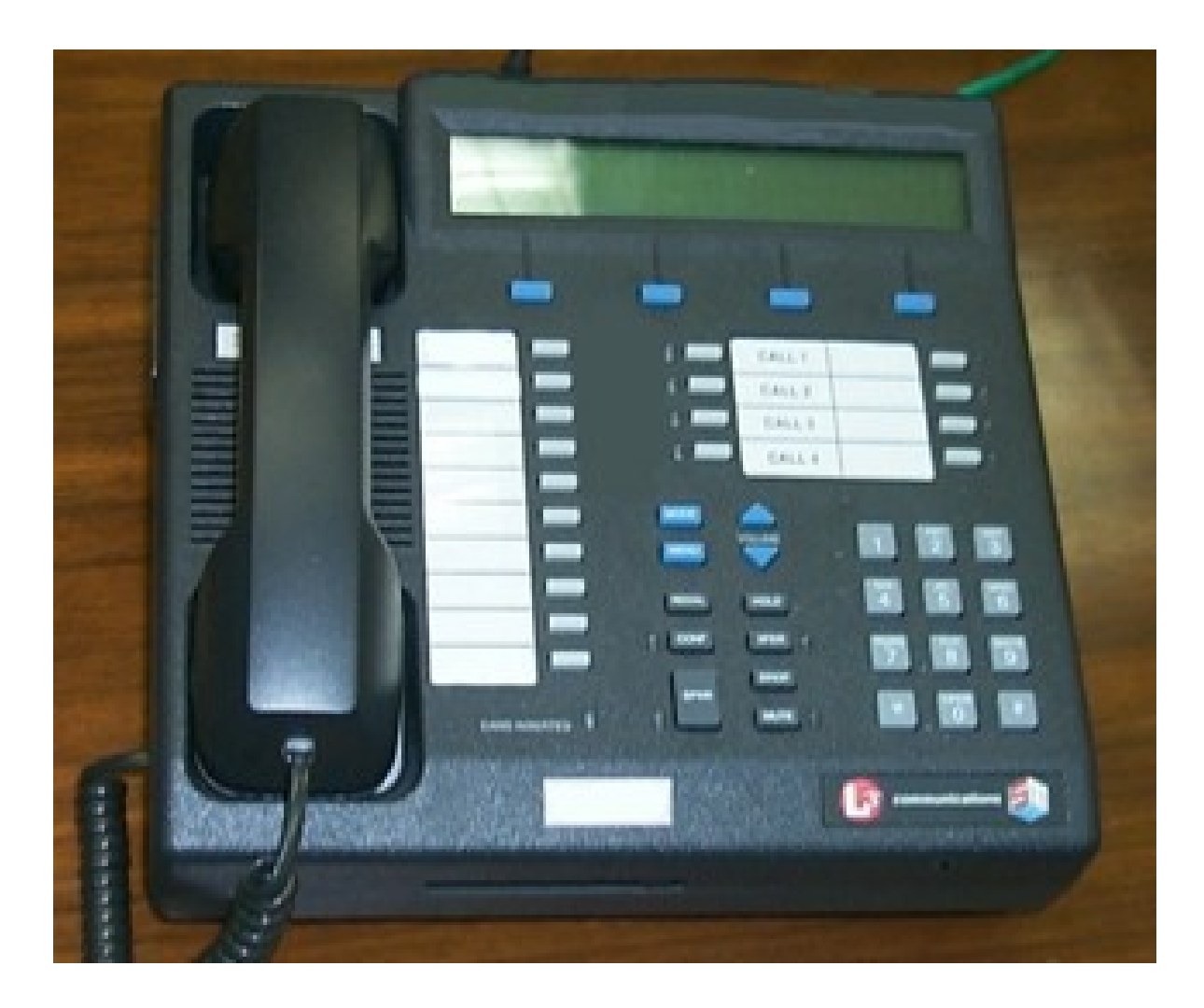

### Mobiltelefonie

- Abhören ist für Privatmenschen illegal, für staatliche Stellen Routine.
- Gegenmittel: [Cryptophone](http://www.cryptophone.de/)
- Teuer, aber mit Quellcode.
- Exportrestriktionen.

### Pager

- Analoge Pager lassen sich mit einfachsten Mitteln abhören.
- Digitale Pager lassen sich auch abhören, es wird nur teurer.
- [Solitaire](http://schneier.com/solitaire.html) ist ein Stift-und-Papier-Verschlüsselungsalgorithmus.

#### Internettelefonie

## **Skype**

- Widersetzt sich der Analyse.
- Skype Inc. kann Kommunikation entschlüsseln.
- Mehr hier: [Paper "Silver Needle in the Skype"](http://www.secdev.org/conf/skype_BHEU06.handout.pdf)

## Voice over IP (VoIP)

- Praktisch alle Protokolle sind unverschlüsselt.
- Hardware (WLAN-Telefone, ...) unterstützt noch keine Verschlüsselung.
- Für rechnerbasierte Kommunikation: ZRTP

### ZRTP

- Eingeführt mit Zfone (Phill Zimmermann)
- ZRTP verschlüsselt den Mediendatenstrom von SIP, Jabber, H.323 etc.
- Windows, Linux, Mac OS X
- Offene Lizenz, Offener Quellcode, kostenlose **Software**

### Was fehlt noch?

- Festplattenverschlüsselung
- Sicherheit gegen Verkehrsanalyse (Tor, JAP, Freenet, IIP)

### Anhang

### **Quellen**

- Titelbild: Rotoren einer Bombe, Photographie von [James Morris](http://flickr.com/photo_zoom.gne?id=338866785&context=set-72157594448734843&size=o)
- Alice & Bob nach Wikipedia: [Alice und Bob](http://de.wikipedia.org/wiki/Alice_und_Bob)
- STU-III und [STE](http://en.wikipedia.org/wiki/STE) aus der Wikipedia

### Alice & Bob

- Alice und Bob sind gewöhnliche Beteiligte
- Carol und Dave sind die dritte und vierte Partei
- Eve ist ein passiver Angreifer
- Mallory, Marvin, Mallet, Oscar oder Oskar sind aktive Angreifer
- Trudy ist ein Eindringling
- Trent ist ein vertrauenswürdiger Dritter

### Schlüsselerzeugung mit GnuPG

### \$ gpg --gen-key

#### gpg (GnuPG) 1.4.7; Copyright (C) 2006 [...]

Bitte wählen Sie, welche Art von Schlüssel Sie möchten:

(1) DSA and Elgamal (default)

(2) DSA (nur signieren/beglaubigen)

(5) RSA (nur signieren/beglaubigen) Ihre Auswahl? **1**

DSA keypair will have 1024 bits. ELG-E keys may be between 1024 and 4096 bits long. What keysize do you want? (2048) **4096**

Requested keysize is 4096 bits Please specify how long the key should be valid.

 $0 = \text{key does not explore}$ <n> = key expires in n days <n>w = key expires in n weeks <n>m = key expires in n months <n>y = key expires in n years Key is valid for? (0) **1y**

Key expires at Wed May 14 16:36:14 2008 **CEST** Is this correct? (y/N) **y**

You need a user ID to identify your key; the software constructs the user ID from the Real Name, Comment and Email Address in this form: "Heinrich Heine (Der Dichter) <heinrichh@duesseldorf.de>"

Real name: **Bob Meier** Email address: **bob@spamcatcher.local** Comment: **Der Gutmensch**

#### You selected this USER-ID:

Bob Meier (Der Gutmensch) <bob@spamcatcher.local>"

Change (N)ame, (C)omment, (E)mail or (O)kay/(Q)uit? **O**

You need a Passphrase to protect your secret key.

Enter passphrase: Repeat passphrase: We need to generate a lot of random bytes. It is a good idea to perform some other action (type on the keyboard, move the mouse, utilize the disks) during the prime generation; this gives the random number generator a better chance to gain enough entropy.

.+++++++++++++++.+++++++++++++++++++++++++ +++++.+++++..++++++++++++++++++++..+++++++ ++++++++++++++++++++++++++++++++++++++++++ +.++++++++++>++++++++++..>+++++<+++++....> +++++..................+++++

gpg: key 9892D76B marked as ultimately trusted public and secret key created and signed.

gpg: checking the trustdb gpg: 3 marginal(s) needed, 1 complete(s) needed, PGP trust model gpg: depth: 0 valid: 1 signed: 0 trust: 0-, 0q, 0n, 0m, 0f, 1u gpg: next trustdb check due at 2008-05-14 pub 1024D/9892D76B 2007-05-15 [expires: 2008-05-14] Key fingerprint =  $28D8$  E963 BA41 A71F D0AC 61C8 8EEA 6FA9 9892 D76B uid Bob Meier (Der Gutmensch) <bob@spamcatcher.local>

sub 4096g/59EBC95F 2007-05-15 [expires: 2008-05-14]